## Adobe Photoshop Manual Tutorial Pdf In Bangla Cs2 >>>CLICK HERE<<<

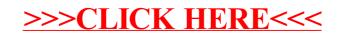